# **CSE 143 Lecture 26**

Advanced collection classes (ADTs; abstract classes; inner classes; generics; iterators)

#### read 11.1, 9.6, 15.3-15.4, 16.4-16.5

slides created by Marty Stepp, adapted by Alyssa Harding <http://www.cs.washington.edu/143/>

# **Our list classes**

- We implemented the following two list classes:
	- ArrayIntList – LinkedIntList index value | 42 | -3 | 17 front data I next 42 data next -3 data I next 17
	- Problems:
		- **We should be able to treat them the same way in client code.**
		- They can store only int elements, not any type of value.
		- Some of their methods are implemented the same way (redundancy).
		- Linked list carries around a clunky extra node class.
		- It is inefficient to get or remove each element of a linked list.

# **Recall: ADT interfaces (11.1)**

- **abstract data type (ADT)**: A specification of a collection of data and the operations that can be performed on it.
	- Describes  $what$  a collection does, not *how* it does it.
- Java's collection framework describes ADTs with interfaces: – Collection, Deque, List, Map, Queue, Set, SortedMap
- An ADT can be implemented in multiple ways by classes:
	- ArrayList and LinkedList implement List
	- HashSet and TreeSet implement Set
- -
	- LinkedList , ArrayDeque, etc. implement Queue
- Exercise: Create an ADT interface for the two list classes.

#### **An IntList interface (16.4)**

```
// Represents a list of integers.
public interface IntList {
    public void add(int value);
    public void add(int index, int value);
    public boolean contains(int value);
    public int get(int index);
    public int indexOf(int value);
    public boolean isEmpty();
    public void remove(int index);
    public void set(int index, int value);
    public int size();
}
```
public class ArrayIntList **implements IntList** { **...** public class LinkedIntList **implements IntList** { **...**

# **Our list classes**

• We have implemented the following two list collection classes:

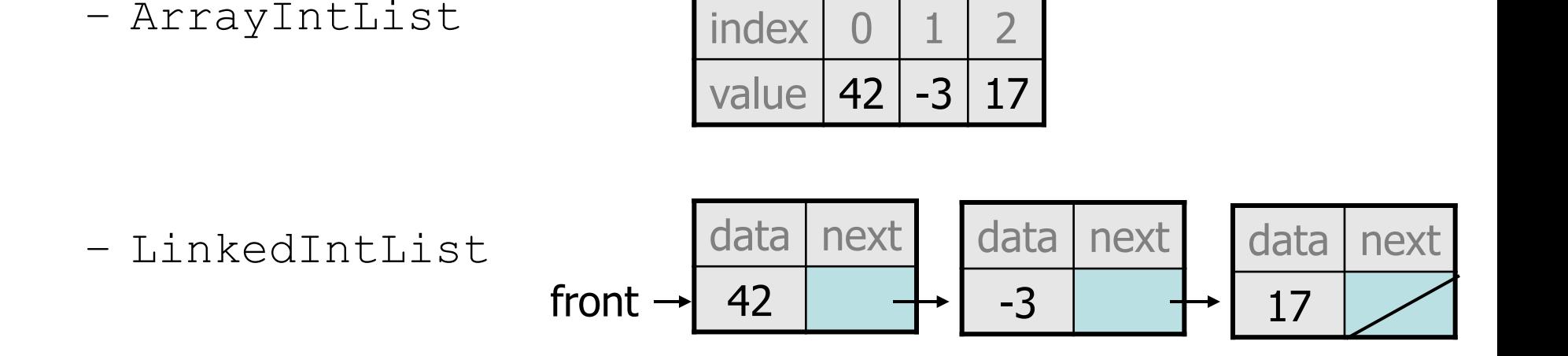

#### – Problems:

- We should be able to treat them the same way in client code.
- **They can store only int elements, not any type of value.**
- Some methods are implemented the same way (redundancy).
- Linked list carries around a clunky extra node class.
- It is inefficient to get or remove each element of a linked list.

# **Type Parameters (Generics)**

ArrayList<**Type**> **name** = new ArrayList<**Type**>();

- Recall: When constructing a java.util.ArrayList, you specify the type of elements it will contain between  $\langle$  and  $\rangle$ .
	- We say that the ArrayList class accepts a **type parameter**, or that it is a **generic** class.

```
ArrayList<String> names = new ArrayList<String>();
names.add("Marty Stepp");
names.add("Stuart Reges");
```
# **Implementing generics**

**// a parameterized (generic) class** public class **name**<**Type**> {

...

}

- $-$  By putting the **Type** in  $\lt$   $>$ , you are demanding that any client that constructs your object must supply a type parameter.
	- You can require multiple type parameters separated by commas.
- The rest of your class's code can refer to that type by name.

• Exercise: Convert our list classes to use generics.

#### **Generics and arrays (15.4)**

```
public class Foo<T> {
   private T myField; // ok
   public void method1(T param) {
      myField = new T(); // error
      T[] a = new T[10]; // error
   }
}
```
– You cannot create objects or arrays of a parameterized type.

## **Generics/arrays, fixed**

```
public class Foo<T> {
   private T myField; // ok
   public void method1(T param) {
      myField = param; // ok
      T[] a2 = (T[]) (new Object[10]); // ok
   }
}
```
– But you can create variables of that type, accept them as parameters, return them, or create arrays by casting  $Object[]$ .

## **Generic interface (15.3, 16.5)**

```
// Represents a list of values.
public interface List<E> {
    public void add(E value);
    public void add(int index, E value);
    public E get(int index);
    public int indexOf(E value);
    public boolean isEmpty();
    public void remove(int index);
    public void set(int index, E value);
    public int size();
}
```
public class ArrayIntList**<E> implements IntList<E>** { **...** public class LinkedIntList**<E> implements IntList<E>** { **...**

# **Our list classes**

• We have implemented the following two list collection classes:

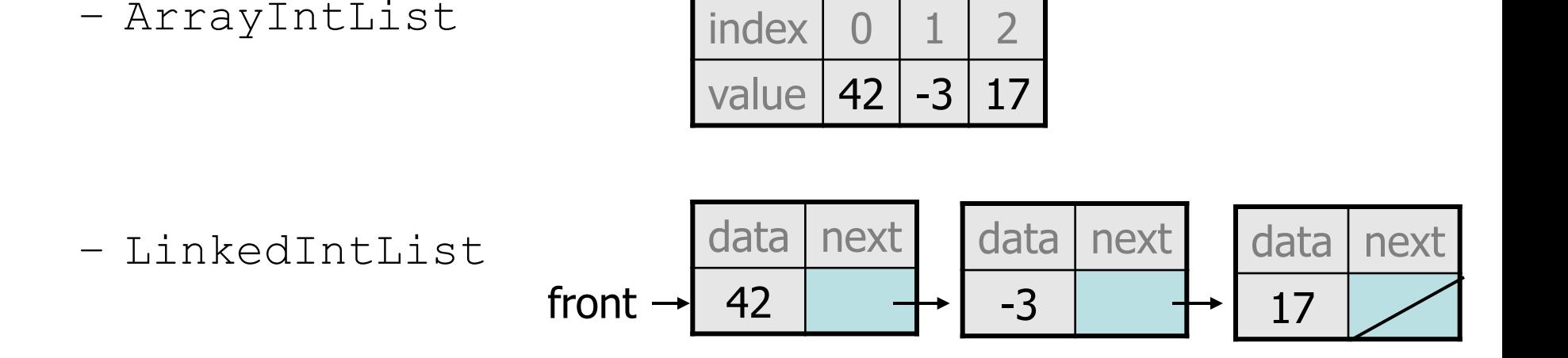

#### – Problems:

- We should be able to treat them the same way in client code.
- They can store only int elements, not any type of value.
- **Some of their methods are implemented the same way (redundancy).**
- Linked list carries around a clunky extra node class.
- It is inefficient to get or remove each element of a linked list.

### **Common code**

- Notice that some of the methods can be implemented the same way in both the array and linked list classes.
	- add(**value**)
	- contains
	- isEmpty
- Should we change our interface to a class? Why / why not?
	- How can we capture this common behavior?

## **Abstract classes (9.6)**

- **abstract class**: A hybrid between an interface and a class.
	- defines a superclass type that can contain method declarations (like an interface) and/or method bodies (like a class)
	- like interfaces, abstract classes that cannot be instantiated (cannot use new to create any objects of their type)
- What goes in an abstract class?
	- implementation of common state and behavior that will be inherited by subclasses (parent class role)
	- declare generic behaviors that subclasses must implement (interface role)

#### **Abstract class syntax**

**// declaring an abstract class** public **abstract** class **name** {

...

}

**// declaring an abstract method // (any subclass must implement it)** public **abstract type name**(**parameters**);

- A class can be abstract even if it has no abstract methods
- You can create variables (but not objects) of the abstract type
- 14 • Exercise: Introduce an abstract class into the list hierarchy.

## **Abstract and interfaces**

• Normal classes that claim to implement an interface must implement all methods of that interface:

public class Empty **implements List<E>** {} **// error**

• Abstract classes can claim to implement an interface without writing its methods; subclasses must implement the methods. public **abstract** class Empty implements List<E> {} **// ok** public class Child **extends Empty** {} **// error**

#### **An abstract list class**

```
// Superclass with common code for a list of E.
public abstract class AbstractList<E> implements List<E> {
    public void add(E value) {
        add(size(), value);
    }
    public boolean contains(E value) {
        return indexOf(value) >= 0;
    }
    public boolean isEmpty() {
        return size() == 0;}
}
```
public class ArrayList<E> **extends AbstractList<E>** { **...** public class LinkedList<E> **extends AbstractList<E>** { **...**

## **Abstract class vs. interface**

- Why do both interfaces and abstract classes exist in Java?
	- An abstract class can do everything an interface can do and more.
	- So why would someone ever use an interface?
- Answer: Java has single inheritance.
	- can extend only one superclass
	- can implement many interfaces
	- Having interfaces allows a class to be part of a hierarchy (polymorphism) without using up its inheritance relationship.

# **Our list classes**

• We have implemented the following two list collection classes:

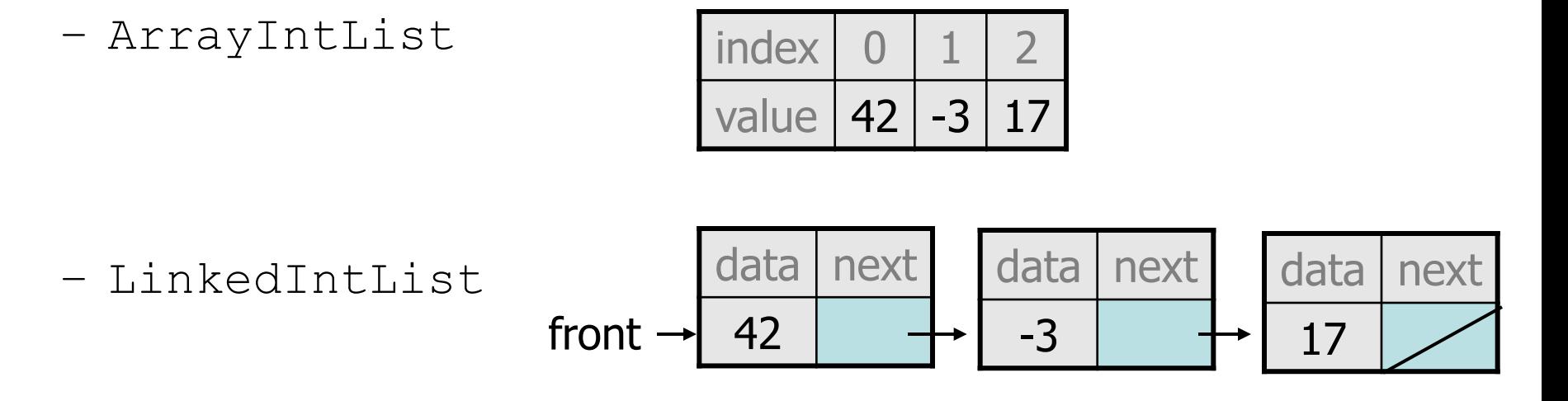

#### – Problems:

- We should be able to treat them the same way in client code.
- They can store only int elements, not any type of value.
- Some of their methods are implemented the same way (redundancy).
- **Linked list carries around a clunky extra node class.**
- It is inefficient to get or remove each element of a linked list.

#### **Inner classes**

- **inner class**: A class defined inside of another class.
	- can be created as static or non-static
	- we will focus on standard non-static ("nested") inner classes
- usefulness:
	- inner classes are hidden from other classes (encapsulated)
	- inner objects can access/modify the fields of the outer object

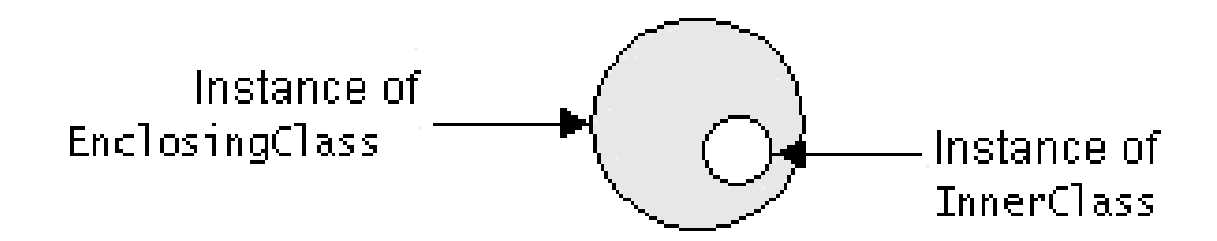

### **Inner class syntax**

```
// outer (enclosing) class
public class name {
    ...
```
}

```
// inner (nested) class
private class name {
    ...
}
```
- Only this file can see the inner class or make objects of it.
- Each inner object is associated with the outer object that created it, so it can access/modify that outer object's methods/fields.
	- If necessary, can refer to outer object as **OuterClassName**.this
- Exercise: Convert the linked node into an inner class.

## **Generics and inner classes**

public class Foo**<T>** { private class Inner**<T>** {} **// incorrect** private class Inner {} **// correct** }

- If an outer class declares a type parameter, inner classes can also use that type parameter.
- Inner class should NOT redeclare the type parameter. (If you do, it will create a second type parameter with the same name.)

# **Our list classes**

• We have implemented the following two list collection classes:

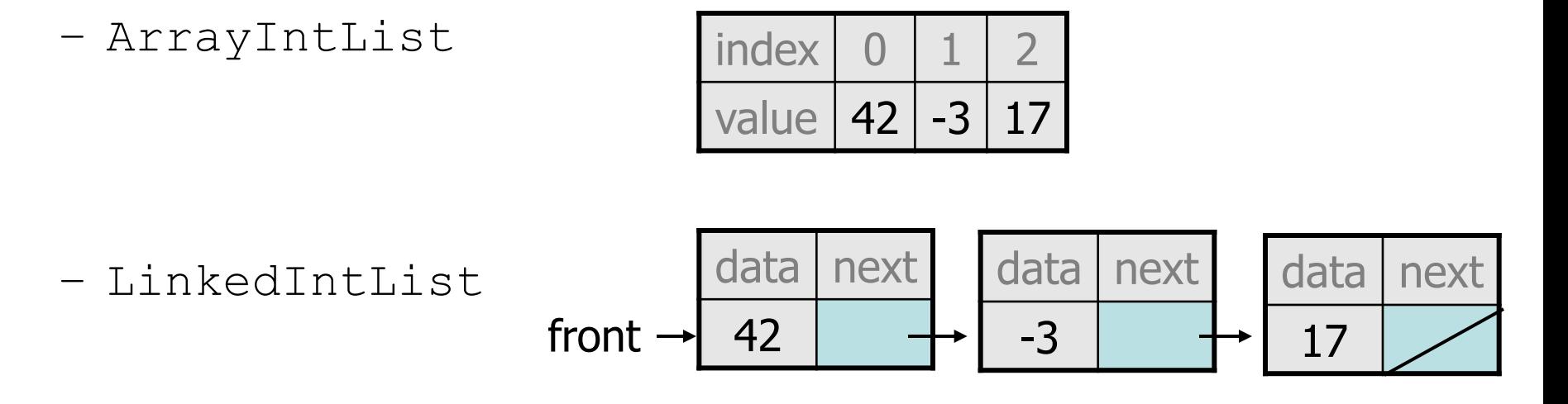

#### – Problems:

- We should be able to treat them the same way in client code.
- Some of their methods are implemented the same way (redundancy).
- Linked list carries around a clunky extra node class.
- They can store only int elements, not any type of value.
- **It is inefficient to get or remove each element of a linked list.**

## **Linked list iterator**

• The following code is particularly slow on linked lists:

```
List<Integer> list = new LinkedList<Integer>();
...
public String toString() {
    if (size() == 0) {
       return "[]";
    } else {
       String result = " (" + get(0);for (int i = 1; i < size(); i++) {
          result += ", " + get(i);
       }
       return result + "]";
    }
}
```
# **Complexity comparison**

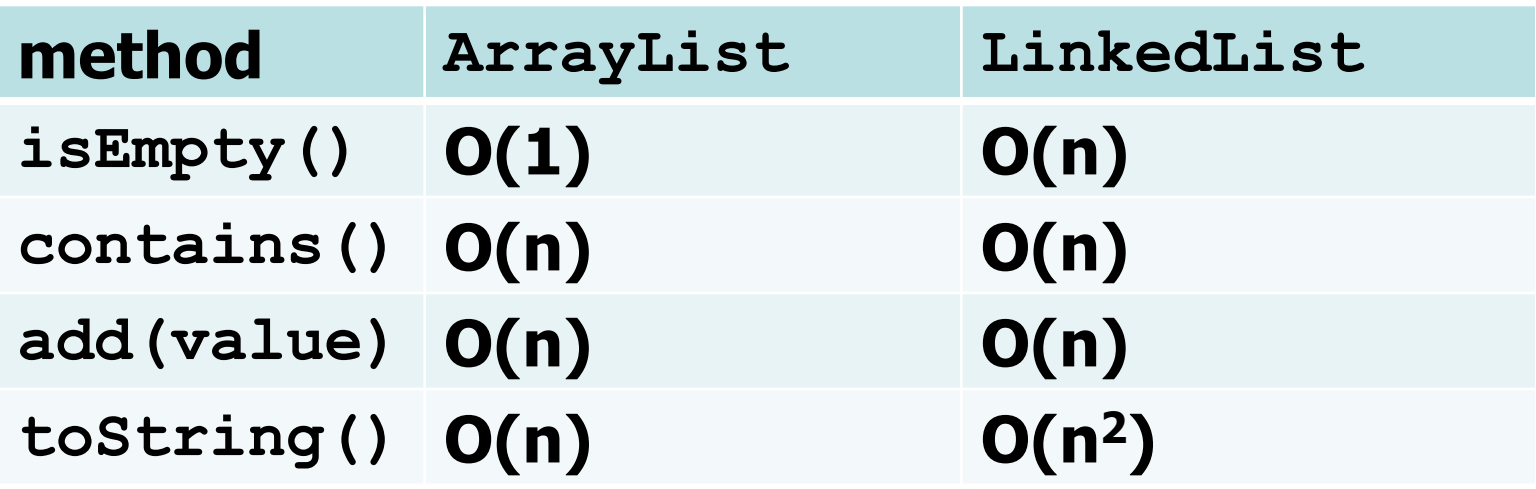

- Ouch!
- Our code worked pretty well for **ArrayList**, but not **LinkedList**
- Can we both reduce redundancy and maintain efficiency?

## **Recall: Iterators (11.1)**

- **iterator**: An object that allows a client to traverse the elements of a collection, regardless of its implementation.
	- Remembers a position within a collection, and allows you to:
		- get the element at that position
		- advance to the next position
		- (possibly) remove or change the element at that position
	- Benefit: A common way to examine  $any$  collection's elements.

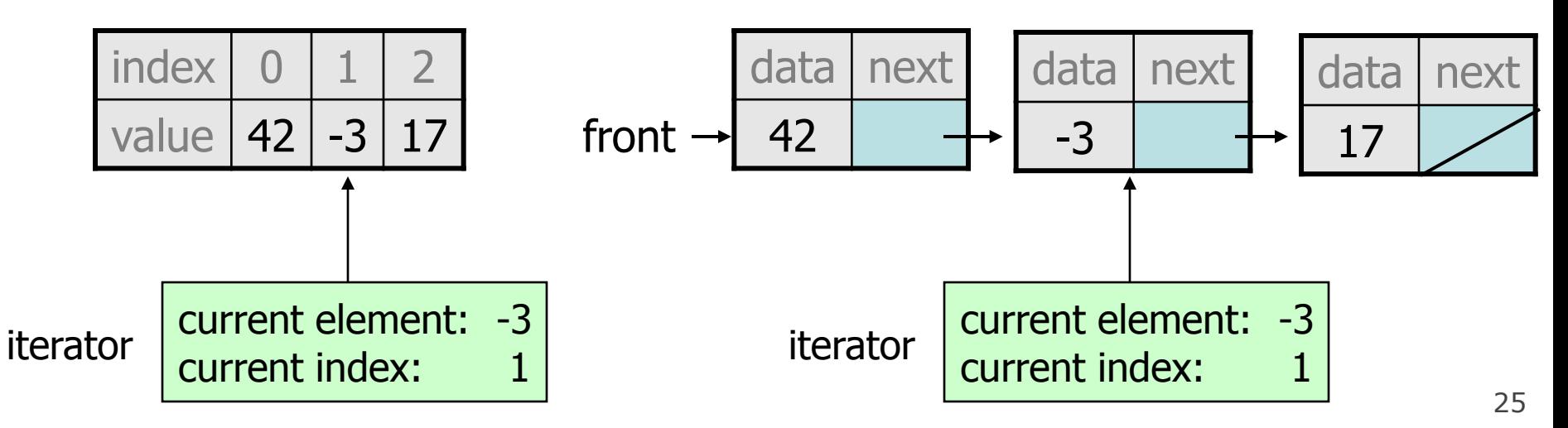

#### **Iterator methods**

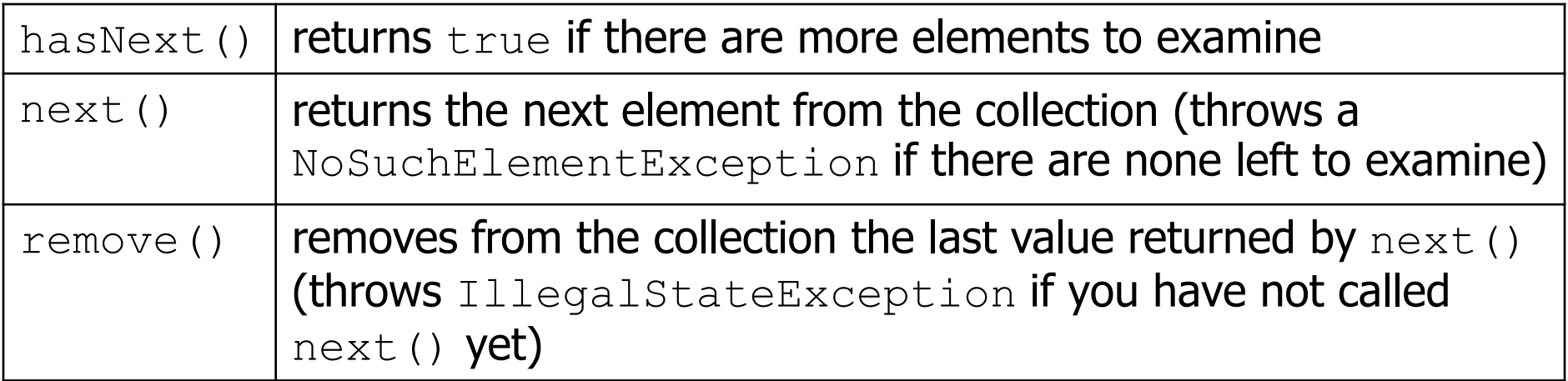

– every provided collection has an iterator method

```
Set<String> set = new HashSet<String>();
...
Iterator<String> itr = set.iterator();
...
```
- Exercise: Write iterators for our array list and linked list.
	- $-$  You don't need to support the  $\text{remove}$  operation.

## **Array list iterator**

```
public class ArrayList<E> extends AbstractIntList<E> {
    ...
    // not perfect; doesn't forbid multiple removes in a row
    private class ArrayIterator implements Iterator<E> {
        private int index; // current position in list
        public ArrayIterator() {
            index = 0;
        }
        public boolean hasNext() {
            return index < size();
        }
        public E next() {
            index++;
            return get(index - 1);
        }
        public void remove() {
            ArrayList.this.remove(index - 1);
            index--;
        }
    }
```
}

## **Linked list iterator**

```
public class LinkedList<E> extends AbstractIntList<E> {
    ...
    // not perfect; doesn't support remove
    private class LinkedIterator implements Iterator<E> {
        private ListNode current; // current position in list
        public LinkedIterator() {
            current = front;}
        public boolean hasNext() {
            return current != null;
        }
        public E next() {
            E result = current.data;
            current = current.next;
            return result;
        }
        public void remove() { // not implemented for now
            throw new UnsupportedOperationException();
        }
    }
```
}

## **for-each loop and Iterable**

• Java's collections can be iterated using a "for-each" loop: List<String> list = new LinkedList<String>(); ...

```
for (String s : list) {
    System.out.println(s);
}
```
– Our collections do not work in this way.

• To fix this, your list must implement the  $Iterable$  interface. public interface Iterable<E> { **public Iterator<E> iterator();** }

#### **Final List interface (15.3, 16.5)**

```
// Represents a list of values.
public interface List<E> extends Iterable<E> {
    public void add(E value);
    public void add(int index, E value);
    public E get(int index);
    public int indexOf(E value);
    public boolean isEmpty();
    public Iterator<E> iterator();
    public void remove(int index);
    public void set(int index, E value);
    public int size();
}
```